Документ подписан простой электронной подписью Информация о владельце: ФИО: Пономарева Светлана Викторовна Должность: Проректор по УР и НО Лата полписания: 13.03.2023 00:58:29 Уникальный программный ключ: bb52f959411e64617366ef2977b97e87139b1a2d

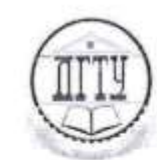

МИНИСТЕРСТВО НАУКИ И ВЫСШЕГО ОБРАЗОВАНИЯ РОССИЙСКОЙ ФЕДЕРАЦИИ

# ФЕДЕРАЛЬНОЕ ГОСУДАРСТВЕННОЕ БЮДЖЕТНОЕ ОБРАЗОВАТЕЛЬНОЕ УЧРЕЖДЕНИЕ ВЫСШЕГО ОБРАЗОВАНИЯ «ДОНСКОЙ ГОСУДАРСТВЕННЫЙ ТЕХНИЧЕСКИЙ УНИВЕРСИТЕТ»

(ДГТУ)

«Колледж экономики, управления и права»

Методические указания

по выполнению курсовой работы

по дисциплине «Организация кредитной работы»

Ростов-на-Дону 2022

Составители: преподаватель Яровая Н.С.

Методические указания по выполнению курсовой работы по дисциплине «Организация кредитной работы». ДГТУ, г. Ростов-на-Дону, 2022г.

В методических указаниях кратко изложены содержание и порядок выполнения курсовой работы.

Предназначено для обучающихся очной формы обучения для специальности: 38.02.07 Банковское дело.

Ответственный за выпуск:

зав. кафедрой «Мировой экономики и МЭО» Змияк С.С. Сте

© Издательский центр ДГТУ, 2022 г.

# **СОДЕРЖАНИЕ**

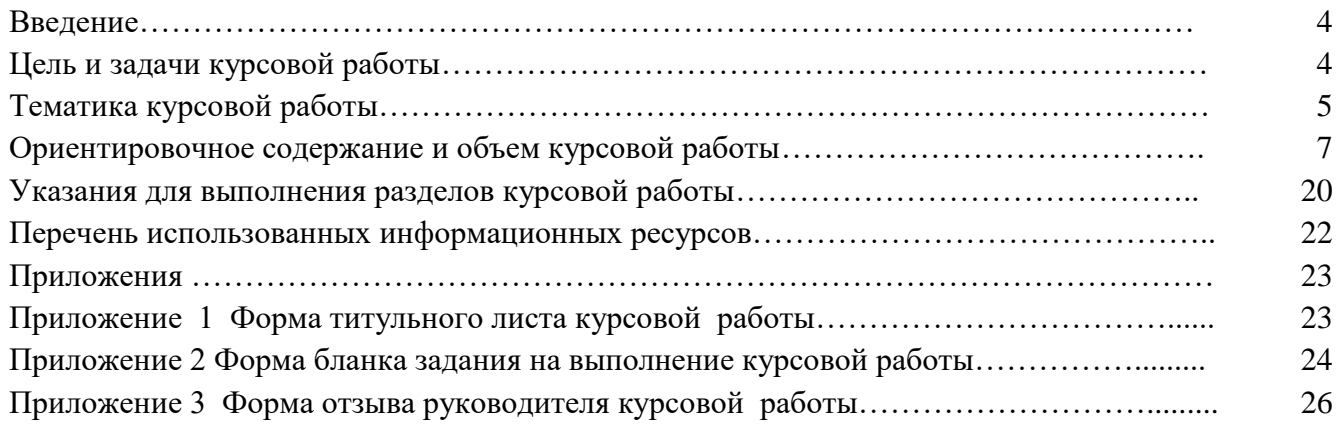

#### **Введение**

В результате изучения профессионального модуля студент должен освоить основной вид деятельности «Осуществление кредитных операций» и соответствующие ему общие компетенции и профессиональные компетенции. Курсовая работа является завершающим этапом изучения междисциплинарного курса (профессионального модуля).

Курсовая работа по ПМ.02 Осуществление кредитных операций является самостоятельной разработкой студентами конкретной темы небольшого объема с элементами анализа, отражающая приобретенные обучающимися теоретические знания и практические навыки, умение работать с информационными ресурсами источники, делать обстоятельные выводы.

Подготовка курсовой работы предполагает углубленное изучение вопросов, относящихся к содержанию профессионального модуля, и может содержать элементы исследования.

Выполнение курсовой работы развивает самостоятельность мышления, способствует формированию научных интересов студентов, приобретению навыков самостоятельной работы с информационными ресурсами, умению аргументировать выводы.

### **Цель и задачи курсовой работы**

Основными целями написания курсовой работы являются закрепление и углубление теоретических знаний, полученных на аудиторных занятиях и приобретение практических навыков консультирования и сопровождения выданных кредитов.

Выполнение курсовой работы способствует формированию профессиональных компетенций:

ПК 2.1 Оценивать кредитоспособность клиентов

ПК 2.2 Осуществлять и оформлять выдачу кредитов

- ПК 2.3 Осуществлять сопровождение выданных кредитов
- ПК 2.4 Проводить операции на рынке межбанковских кредитов

ПК 2.5 Формировать и регулировать резервы на возможные потери по кредитам

При выполнении курсовой работы обучающийся должен показать умение работать с различными источниками: учебными пособиями, средствами массовой информации, нормативно-правовыми актами. Собрав информацию в рамках выбранной темы, обучаемый должен продемонстрировать умение анализировать ее и делать обоснованные выводы, правильного применения методики расчета экономических показателей.

Работа требует от студента знаний методологии выполнения курсовой работы, творческого мышления, прилежания, аргументированного изложения собственной позиции по избранной проблеме, знания методики расчета экономических показателей.

Процесс выполнения курсовой работы включает следующие этапы:

- 1. Выбор темы, составление плана курсовой работы.
- 2. Подбор источников и литературы.
- 3. Проверка введения.
- 4. Проверка теоретической части работы.
- 5. Проверка практической части работы.
- 6. Проверка выводов и предложений по результатам теоретического и практического материала.
- 7. Проверка заключения.
- 8. Проверка приложений к курсовой работе.
- 9. Проверка оформления курсовой работы согласно методическим рекомендациям.
- 10. Защита курсовой работы.

Самостоятельная учебная работа обучающегося над курсовой работой включает:

- 1. Выбор темы курсовой работы, формулировка актуальности исследования, определение цели, постановка задач.
- 2. Подбор источников и литературы, составление развернутого плана и утверждение содержания курсовой работы.
- 3. Теоретический анализ источников и литературы, определение понятийного аппарата, выборки, методов и методик для практического исследования.
- 4. Выявление дискуссионных вопросов и нерешенных проблем.
- 5. Систематизация собранного фактического и цифрового материала путем сведения его в таблицы, диаграммы, графики и схемы.
- 6. Составление конспекта курсовой работы.
- 7. Написание введения курсовой работы, включающее раскрытие актуальности темы, степени ее разработанности, формулировку проблемы, взятую для анализа, а также задачи, которые ставит обучающийся перед собой в ходе написания работы.
- 8. Написание части курсовой работы, включающей в себя теоретический материал исследования.
- 9. Написание части курсовой работы, включающей в себя практический материал исследования, состоящий из таблиц, схем, рисунков и диаграмм.
- 10. Подбор и оформление приложений по теме курсовой работы.
- 11. Составление заключения курсовой работы, содержащее формулировку выводов и предложений по результатам теоретического и практического материала.
- 12. Определение практической значимости результатов исследований, подтверждение расчетов экономического эффекта или разработка рекомендаций по организации и методики проведения исследований.
- 13. Оформление курсовой работы согласно методическим указаниям и сдача ее на проверку руководителю для написания отзыва.

Оказание методической помощи и научное консультирование осуществляется руководителем курсовой работы. Сроки выполнения работы контролируются с учетом составленного графика выполнения работы.

#### **Тематика курсовой работы**

- 1. Анализ рынка автокредитования и его основные участники в России.
- 2. Управление кредитными рисками коммерческого банка.
- 3. Анализ долгосрочных банковских кредитов и их роль для современного инвестиционного бизнеса.
- 4. Особенности кредитной политики коммерческого банка в кредитовании потребительского сектора.
- 5. Кредитование и его роль в формировании доходов и расходов коммерческого банка.
- 6. Особенности розничного кредитования в коммерческих банках.
- 7. Управление активными операциями коммерческого банка.
- межбанковского кредитования в повышении ликвидности и платежеспособности банка.
- 9. Кредитные рейтинги их значение для коммерческого банка.
- 10. Влияние банковского кредитования на экономику страны.
- 11. Актуальность лизинговых операции в деятельности коммерческого банка.
- 12. Виды обеспечения кредитов в сфере малого бизнеса.
- 13. Обновления услуг кредитных организаций за последние два года.
- 14. Влияние пассивных операций на кредитный бизнес коммерческого банка.
- 15. Роль интернет-банкинга в процессе кредитования физических лиц.
- 16. Страхование как инструмент минимизации кредитного риска.
- 17. Роль факторинга в кредитовании юридических лиц.
- 18. Способы диверсификации кредитного портфеля.
- 19. Эволюционные особенности развития кредитного скоринга.
- 20. Координация кредитного процесса и взаимодействие с другими подразделениями банка в процессе его реализации.
- 21. Перспективы развития сферы кредитования физических лиц.
- 22. Анализ форм обеспечения кредитов, выдаваемых коммерческими банками.
- 23. Анализ рынка ипотечного кредитования и его роль в экономике России.
- 24. Влияние кредитных рейтинговых агентств на оценку кредитного риска.
- 25. Регулирование кредитной банковской деятельности: зарубежный и отечественный опыт.
- 26. Синдицированное кредитование: опыт зарубежных стран и проблемы его внедрения в России.
- 27. Роль кредитных бюро в системе информационного обеспечения о кредитоспособности заемщика.
- 28. Методы анализа денежного потока при оценке кредитоспособности и структурировании сделки с заемщиком.
- 29. Совершенствование методов определения кредитоспособности заемщика.
- 30. Использование кредитной линии при структурировании сделки по кредитованию юридических лиц.
- 31. Инвестиционное кредитование: опыт зарубежных стран и перспективы его развития в России.
- 32. Образовательные кредиты: опыт зарубежных стран и перспективы его развития в России.
- 33. Оценка кредитоспособности физического лица.
- 34. Элементы системы кредитования: фундаментальный блок, экономико-технический блок, организационный блок.
- 35. Методы кредитования и формы ссудных счетов, кредитная документация.
- 36. Процедура выдачи и погашения кредита юридическому лицу.
- 37. Процедура выдачи и погашения кредита физическому лицу.
- 38. Организация кредитования по овердрафту.
- 39. Краткосрочное кредитование по укрупненному объекту в пределах кредитной линии.
- 40. Организация синдицированного кредитования.
- 41. Организация целевого кредитования.
- 42. Организация потребительского кредита.
- 43. Организация ипотечного кредитования: проблемы и перспективы.
- 44. Организация межбанковского кредитования.
- 45. Кредиты Банка России коммерческим банкам.
- 46. Система управления кредитным портфелем.
- 47. Правовой, экономический аспекты и принципы кредитного договора.
- 48. Международный опыт использования кредитных договоров в банковской.
- 49. Формы обеспечения возвратности кредита.
- 50. Современная российская практика применения различных способов.
- 51. Лизинг как особая форма кредитования.
- 52. Факторинг как форма кредитования.
- 53. Методы снижения кредитного риска в коммерческом банке.
- 54. Кредитование корпоративных клиентов коммерческими банками.
- 55. Краткосрочное кредитование клиентов коммерческого банка.
- 56. Оценка и аудит отчетности по ссудам.
- 57. Кредитный риск и методы его регулирования.
- 58. Перспективы развития ипотечное кредитование и России.
- 59. Совершенствование кредитной политики коммерческого банка.
- 60. Определение возможности предоставления межбанковского кредита с учетом финансового положения контрагента.
- 61. Способы мониторинга финансового положения клиента- заемщика.
- 62. Нормативно-правовое регулирование осуществления кредитных операций и обеспечения кредитных обязательств.
- 63. Особенности кредитного договора, порядок его заключения, изменения условий и расторжения.
- 64. Состав кредитного дела и порядок его ведения.
- 65. Способы и порядок начисления и погашения процентов по кредитам.
- 66. Порядок осуществления контроля своевременности и полноты поступления платежей по кредиту и учета просроченных платежей.
- 67. Меры, принимаемые банком при нарушении условий кредитного договора.
- 68. Основные условия получения и погашения кредитов, предоставляемых Банком России.
- 69. Порядок оценки кредитного риска и определения суммы создаваемого резерва по выданному кредиту.
- 70. Порядок и отражение в учете формирования и регулирования резервов на возможные потери по кредитам.
- 71. Типичные нарушения при осуществлении кредитных операций

#### **Ориентировочное содержание и объем курсовой работы**

Содержание курсовой работы должно излагаться в логической последовательности. Структурными элементами курсовой работы являются:

- титульный лист (Приложение 1);
- бланк задания (Приложение 2);
- содержание;
- введение (2 страницы);
- разделы основной части (до 25 страниц);
- заключение (2 страницы);
- приложения (при необходимости).

К курсовой работе прилагается отзыв руководителя о работе обучающегося над курсовой работой (Приложение 3).

Общий объем курсовой работы **от 25 до 35 печатных листов.**

Правила обозначения письменных работ обучающихся

1. Для обозначения курсовой работы обучающихся принята следующая система обозначений.

#### YYYY.XXZZFF.RRR

Для письменных работ обучающихся первые четыре знака YYYY должны включать заглавные буквы, соответствующие наименованию дисциплины (не более четырех).

Примеры:

*РИПМ – Разработка интернет представительств в менеджменте;*

*ПИТ – Перспективные информационные технологии;* 

## *МЭ – Мировая экономика;*

## *М – Менеджмент;*

Код классификационной характеристики XXZZFF, состоящий из шести знаков, как правило, включает: – XX – последние цифры номера зачетной книжки обучающегося;

*Пример –– 76 – для номера зачетной книжки 0910676. – ZZFF – нули, не разделенные точками, 0000.*

Порядковый регистрационный номер RRR состоит из трех нулей.

*Примеры обозначения письменных работ обучающихся для номера зачетной книжки обучающегося 0910976, направления подготовки 38.03.02.*

Общие требования к тексту курсовой работы

Письменные работы обучающихся оформляют:

- в печатном виде на одной стороне листа белой бумаги формата А4;
- **без рамок, соблюдая следующие размеры:**
- расстояние от левого края страницы до границ текста –30 мм;
- расстояние от верхней и нижней строки текста до верхнего и нижнего краев страницы 20 мм;
- расстояние от правого края страницы до текста 10 мм;
- гарнитура шрифта Times New Roman;
- $-$  размер шрифта для основного текста  $-14$ ;
- междустрочный интервал 1,5 размер шрифта для примечаний, ссылок 12;
- абзацный отступ  $-1,25$  мм;
- выравнивание основного текста по ширине страницы.

Перенос в словах допускается использовать, кроме заголовков.

Наименование структурных элементов «Аннотация», «Содержание», «Введение», «Заключение», «Приложение», «Перечень использованных информационных ресурсов» пишут с новой страницы, с прописной буквы, полужирным шрифтом, размером 16, без точки в конце, располагая по центру.

Заголовки разделов (подразделов) основной части пишут, с прописной буквы, полужирным шрифтом, размером 16 (для подразделов размер шрифта – 14), без точки в конце, с абзацного отступа, равного 1,25 мм. Заголовки разделов пишут с новой страницы.

Если заголовок раздела (подраздела), приложения, таблицы, рисунка занимает две строки и более, то его следует записывать через одинарный межстрочный интервал. Если заголовок состоит из двух предложений, их разделяют точкой.

Не допускается размещать заголовки подразделов в нижней части листа, если под ними помещается менее двух строк текста.

Расстояние между заголовком раздела (подраздела) и предыдущим или последующим текстом, а также между заголовками раздела и подраздела должно быть равно двум межстрочным интервалам, применяемым в основном тексте.

Рисунки, таблицы нумеруют арабскими цифрами сквозной нумерацией в пределах текста работы, приводя их номера после слов «рисунок», «таблица». Допускается нумерация рисунков и таблиц в пределах раздела.

На все рисунки и таблицы должны быть приведены ссылки в тексте, при этом следует писать слова «рисунок», «таблица» полностью с указанием номера.

#### *Примеры*

*Правильно:* 

*1 «…данные приведены в таблице 4» (при сквозной нумерации по всему тексту работы).* 

*или 2*

*«… в соответствии с таблицей 3.2…» (при нумерации в пределах раздела 3).* 

*3 «… как указано на рисунке 2»*

*Неправильно:*

*4 «…в соответствии с табл. 3.2…».*

*5 «… как указано на рис. 2».*

Нумерация страниц работы сквозная, начинается с титульного листа. Титульный лист, бланк задания, аннотацию включают в общую нумерацию страниц, начиная с титульного листа, но номера страниц на них не проставляют. Рисунки и таблицы на листе формата А3 учитывают как одну страницу. Таблицы объемом больше одной страницы допускается приводить в приложении.

Листы работы оформляют с нижним колонтитулом, в котором в скрытой таблице (из двух граф) пишут вид и обозначение письменной работы обучающегося, размер шрифта – 10; номера страниц арабскими цифрами, размер – 14 с выравниванием по правому краю.

Наименование темы курсовой работы на титульном листе и бланке задания должно полностью соответствовать теме, утвержденной приказом директора КЭУП.

В тексте письменной работы не допускается применять:

- сокращения обозначений единиц величин, употребляемых без цифр, за исключением таблиц и расшифровок формул и рисунков;
- математические знаки величин без числовых значений;
- индексы стандартов, технических условий, например, (ГОСТ, ОСТ, СТО, ТУ и т. д.) без регистрационного номера.

*Пример* 

*Правильно:* 

*«… определяется отношением фактического числа техники к нормативной потребности в ней, выраженный в процентах».*

*Неправильно: «…определяется отношением фактического числа техники к нормативной потребности в ней, в %»*

Не допускается отрывать обозначение единиц величин от чисел переносом на другую строку. В тексте при упоминании фамилии сначала пишут фамилию потом инициалы.

# *Примеры*

### *Правильно*

*1 «Экономическая оценка земли осуществляется на основе массовых данных о фактической урожайности сельхоз. культур и материальных затрат за период не менее 5 лет и выражается в баллах».* 

*2 «Огромный вклад в развитие земледелия внес Стебут И.А. (1833-1923 гг.), он был против …». Неправильно* 

*1 «Экономическая оценка земли осуществляется на основе массовых данных о фактической урожайности сельхоз. культур и материальных затрат за период не менее 5 лет и выражается в баллах».* 

*2 «Огромный вклад в развитие земледелия внес И.А. Стебут (1833-1923 гг.), он был против ….* 

В тексте работ допускается использовать сокращения в соответствии с ГОСТ Р 7.0.12, например, так далее – т.д.; тому подобное – т.п.; и другие – и др.; в том числе – в т.ч.; прочие – пр.; так как – т.к.; страница – с.; годы – гг.; смотреть – см.; включительно – включ; автор – авт.; библиотека – б-ка; включительно – включ.; диссертация – дис.; доцент – доц.

При необходимости сокращений полное название следует приводить при его первом упоминании в тексте и в скобках – сокращенное название или аббревиатуру. При последующем упоминании употребляют сокращенное название или аббревиатуру.

### *Пример – Люминесцентный магнитный порошок (ЛМП)…*

Допускается вносить исправления в тексте подчисткой или закрашиванием корректором белого цвета и нанесением на том же месте исправленного текста (графики) черной пастой рукописным способом.

Титульный лист и бланк задания

Титульный лист является первой страницей письменной работы обучающегося (см. Приложение А).

В задании руководитель указывает исходные данные для выполнения письменной работы обучающегося, приводит краткое содержание работы: введения, разделов основной части работы, заключения; приводит перечень иллюстративного, расчетного и т.п. материалов (при наличии).

Бланки титульного листа и задания следует заполнять гарнитурой шрифта Times New Roman, размер – 12, при этом подстрочный текст, линии, лишние слова (специальность/профессия) убираются за исключением подстрочной надписи «подпись и дата».

Заполнять бланки титульного листа и задания допускается вручную пастой черного цвета. На титульном листе и бланке задания наименование темы заключают в кавычки и пишут прописными буквами, гарнитурой шрифта Times New Roman, размер – 12, без точки в конце и переноса, выравнивание – по центру.

Содержание

В элементе «Содержание», который начинают с нового листа, приводят порядковые номера и заголовки всех структурных элементов («Введение», «Заключение», «Перечень использованных информационных ресурсов»), разделов, подразделов, пунктов (если они имеют наименование) основной части, обозначения и заголовки приложений (при наличии).

#### *Пример – Приложение А Обзорная карта площадей АО «Малоорловское».*

Для удобства оформления элемента «Содержание» в текстовом редакторе рекомендуется использовать скрытую таблицу, состоящую из двух граф. При использовании таблицы, выравнивание в графе с наименованиями разделов и подразделов производится по левому краю. При этом после заголовка каждого из указанных структурных элементов ставят отточие, а затем приводят номер страницы.

В элементе «Содержание» номера подразделов (пунктов) приводят после абзацного отступа, равного двум знакам, относительно номера раздела (подраздела).

При необходимости продолжения записи заголовка раздела или подраздела на второй (последующей) строке, его начинают на уровне начала этого заголовка на первой строке, а при продолжении записи заголовка приложения – на уровне записи обозначения этого приложения, при этом перенос слов в заголовках запрещен. Номер страницы раздела (подраздела, приложения) проставляют напротив последней строки заголовка.

### *Пример*

*1 Теоретические основы организации коммерческой деятельности сельхозпредприятия на*   $3e$ *рновом рынке* 

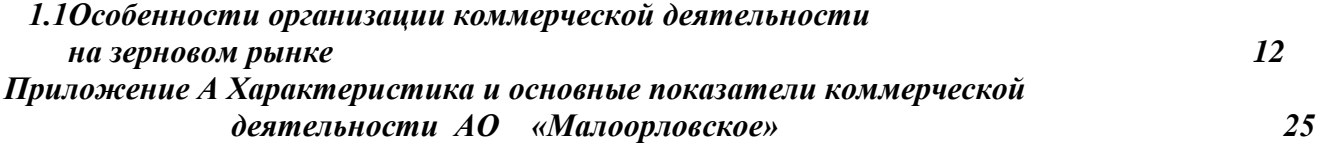

Разделы основной части

1.1 Деление текста

Основную часть текста курсовой работы, при необходимости, делят на разделы, подразделы, пункты и подпункты. Каждый пункт (подпункт) должен содержать законченную информацию. Степень дробления текста зависит от его объема и содержания и, как правило, согласовывается с преподавателем (руководителем работы). Разделы, подразделы, пункты и подпункты нумеруют арабскими цифрами без точки в конце и записывают с абзацного отступа. Разделы должны иметь порядковые номера в пределах всей работы. Номер подраздела (пункта) состоит из номера раздела и порядкового номера подраздела (пункта), разделенных точкой.

#### *Примеры*

*1 Номера разделов: 1; 2; 3 и т.д.* 

*2 Номера подразделов: 1.1; 1.2; 2.1; 2.2 и т.д.* 

*3 Номера пунктов: 1.1.1; 1.2.2; 2.1.1; 2.2.3 и т.д.* 

Каждый раздел основной части курсовой работ начинают с новой страницы.

Формулы

В формулах в качестве знака умножения следует применять точку на строке (·), знака деления – косую черту (/) и возведения в степень – цифру, соответствующую показателю

степени, помещаемую непосредственно после обозначения единиц в строку с ним. При возведении в отрицательную степень перед цифрой следует ставить дефис (-).

Номер формулы записывают на уровне формулы справа в круглых скобках. Одну формулу (уравнение) обозначают цифрой 1. Формулы, помещаемые в приложениях, нумеруются отдельно арабскими цифрами в пределах каждого приложения с добавлением перед каждой цифрой обозначения приложения, например, формула (В.1).

Примеры  $m = V \cdot \rho$ 

 $(1)$ 

Ссылки в тексте на формулы (уравнения) дают в круглых скобках.

# Пример – «...расчет .приведен в формуле (1)»

Пояснения символов и числовых коэффициентов, входящих в формулу, если они не пояснены ранее в тексте, следует приводить непосредственно под формулой. Пояснения каждого символа следует давать с новой строки в той последовательности, в которой символы приведены в формуле. Первая строка пояснения должна начинаться без абзацного отступа со слова «где» без двоеточия после него. Допускается применять обозначения единиц величин в пояснениях символов к формулам.

Пример - Массу каждого образца, т, кг, вычисляют по формуле

$$
m=V\cdot\rho,
$$

 $V - o$ бъем образца, м<sup>3</sup>;  $2de$  $\rho$  – плотность образиа, кг/м<sup>3</sup>.

К символам, повторно используемым в формулах, пояснения не пишутся. Формулы, следующие одна за другой и не разделенные текстом, отделяют запятой. Помещать обозначения елиниц в одной строке с формулами, выражающими зависимости между величинами или между их числовыми значениями, представленными в буквенной форме, не допускается. Не допускается в одну строку писать исходную формулу и вычисления.

Переносить формулы (уравнения, вычисления) на следующую строку допускается только на знаках выполняемых операций, причем знак в начале следующей строки повторяют. При переносе формулы на знаке умножения применяют знак умножения, «×».

Буквенные обозначения единиц величин (международные и русские) включая приставки, печатают прямым шрифтом, например: г (грамм), кг (килограмм), мм (миллиметр), ч (час). Не допускается в тексте комбинировать сокращенные обозначения и полные наименования единиц.

#### Пример

# Правильно 20 км/ч; 20 километров в час.

# Неправильно 20 км/час или 20 км в час.

Обозначения единиц помещают за числовыми значениями величин, в строку с ними, с пробелом. Числовые значения величин в тексте следует указывать со степенью точности, которая необходима для обеспечения требуемых свойств изделия, при этом в ряду величин осуществляется выравнивание числа знаков после запятой.

√ Иллюстративный материал

Иллюстративный материал (рисунки, диаграммы, графики и т.д.) должны быть расположены как можно ближе к тексту документа, например, рисунок 1.

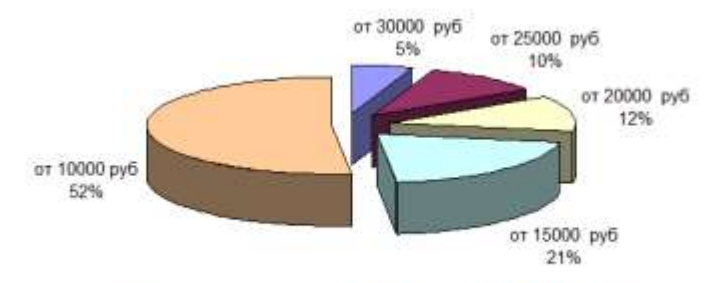

Рисунок 1 - Структура заработной платы

Иллюстративный материал может иметь наименование и пояснительные данные (подрисуночный текст). Под рисунком размещают пояснительные данные, затем слово «Рисунок», номер рисунка и через тире – его наименование, по центру, без точки в конце.

Рисунки, размеры которых больше формата А4, учитывают, как одна страница и помещают в приложения. Размер одной иллюстрации не должен превышать формата А3 (297×420 мм).

Небольшие по размеру рисунки допускается размещать по горизонтали рядом друг с другом. При этом каждый рисунок должен иметь свой заголовок и номер.

*Пример – Объём мирового производства пшеницы, в миллионах тонн, в 2014-2018 гг. и прогноз до 2024 года рассмотрим на рисунке 2.*

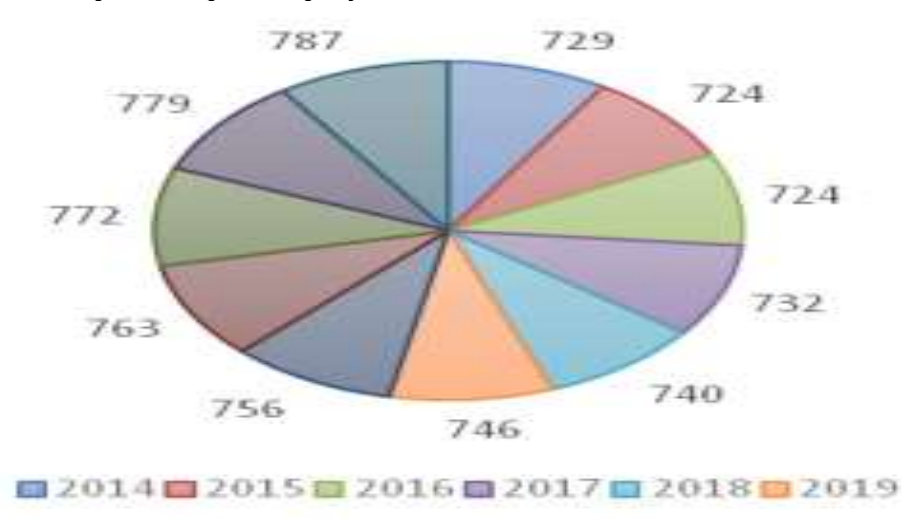

■2020■2021■2022■2023■2024

Рисунок 2 – Объём мирового производства пшеницы, в 2014- 2018 гг., прогноз до 2024 года

Диаграммы могут иметь поясняющие надписи, которые размещаются под диаграммой в виде подрисуночного текста или на свободном месте поля диаграммы.

*Пример – На основании произведенных расчетов можно сделать вывод, что произошло уменьшение количества образовательных учреждений, что проиллюстрировано на рисунке 3*.

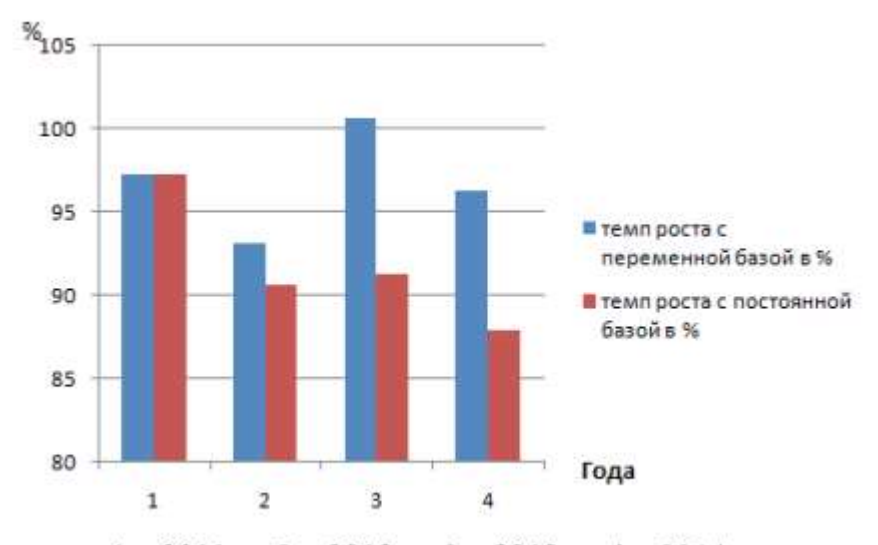

$$
1-2011
$$
 r.;  $2-2012$  r.;  $3-2013$  r.;  $4-2014$  r.

Рисунок 3 – Темпы роста профессиональных образовательных организаций за 2010-2014 г.

Пересечение надписей с диаграммами, линиями графиков и линиями координатной сетки не допускается.

Таблицы

Табличную форму целесообразно применять, если различные показатели можно сгруппировать по какому-либо общему признаку, а каждый показатель имеет два и более значения. Наименования частей таблицы приведены на рисунке 4.

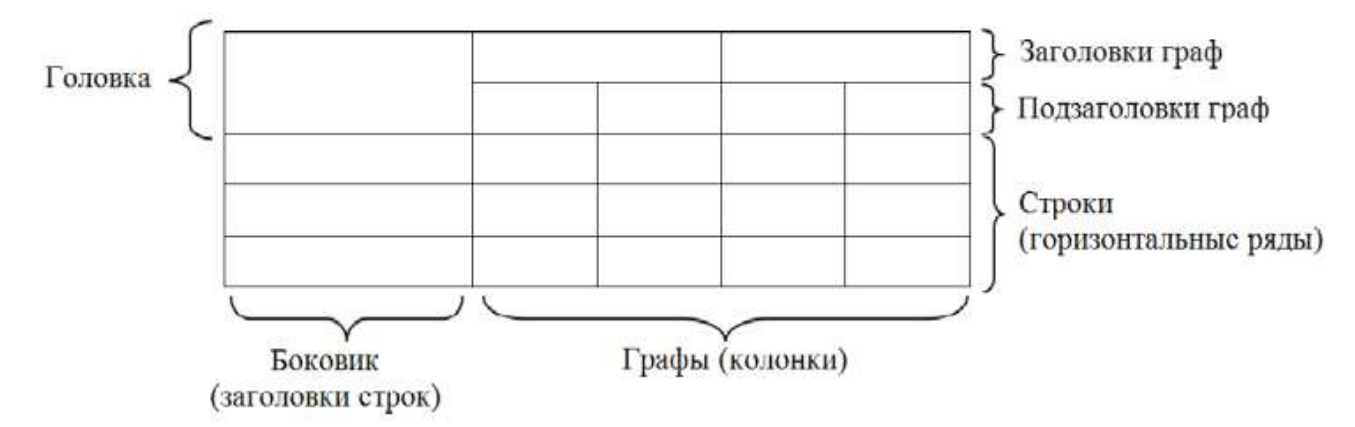

Рисунок 4 – Наименование структурных частей таблицы

Таблицы оформляют в соответствии с рисунком 5. Слева над таблицей, без абзацного отступа, размещают слово «Таблица», номер, без точки в конце. Наименование таблицы приводят при необходимости, его записывают с прописной буквы после номера, через тире, без точки в конце.

Если наименование таблицы занимает две строки и более, то его следует записывать через одинарный межстрочный интервал.

Таблица 1 – Наименование таблицы (при наличии)

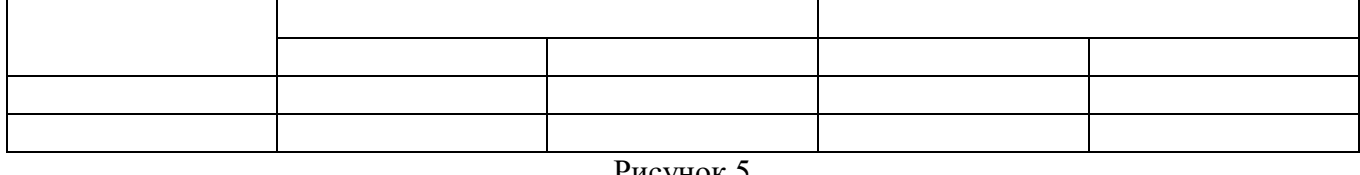

#### Рисунок 5

На все таблицы приводят ссылки в тексте работы или в приложении (если таблица приведена в приложении), при ссылке следует писать слово «таблица» полностью с указанием ее номера.

Таблицу, в зависимости от ее размера, помещают непосредственно после текста, в котором впервые дана ссылка на нее или на следующую страницу, а при необходимости, в приложении к работе.

*Примеры*

*Правильно:* 

*1 «…данные приведены в таблице 4» (при сквозной нумерации по всему тексту ПЗ). Или*

*2«… в соответствии с таблицей 3.2…» (при нумерации в пределах раздела 3). 3«… как указано на рисунке А 2» (при нумерации в приложении).* 

*Неправильно:* 

4 *«…в соответствии с табл. 3.2…».*

*5 «… как указано на рис. А 2».* 

Для таблиц разрешается применять гарнитуру шрифта Times New Roman (10, 12, 13), интервал – одинарный.

Если объем таблицы больше одной страницы, то ее рекомендуется помещать в приложении.

Заголовки граф (столбцов) и строк таблицы следует писать с прописной буквы, в единственном числе, без точки в конце, подзаголовки граф – со строчной буквы, если они составляют одно предложение с заголовком, или с прописной буквы, если они имеют самостоятельное значение в соответствии с таблицей 2. Высота строк таблицы должна быть не менее 8 мм. Разделять заголовки и подзаголовки боковика и граф диагональными линиями не допускается.

Заголовки граф, как правило, записываются параллельно строкам таблицы

Таблица 2 - Основные финансовые результаты коммерческой деятельности предприятия

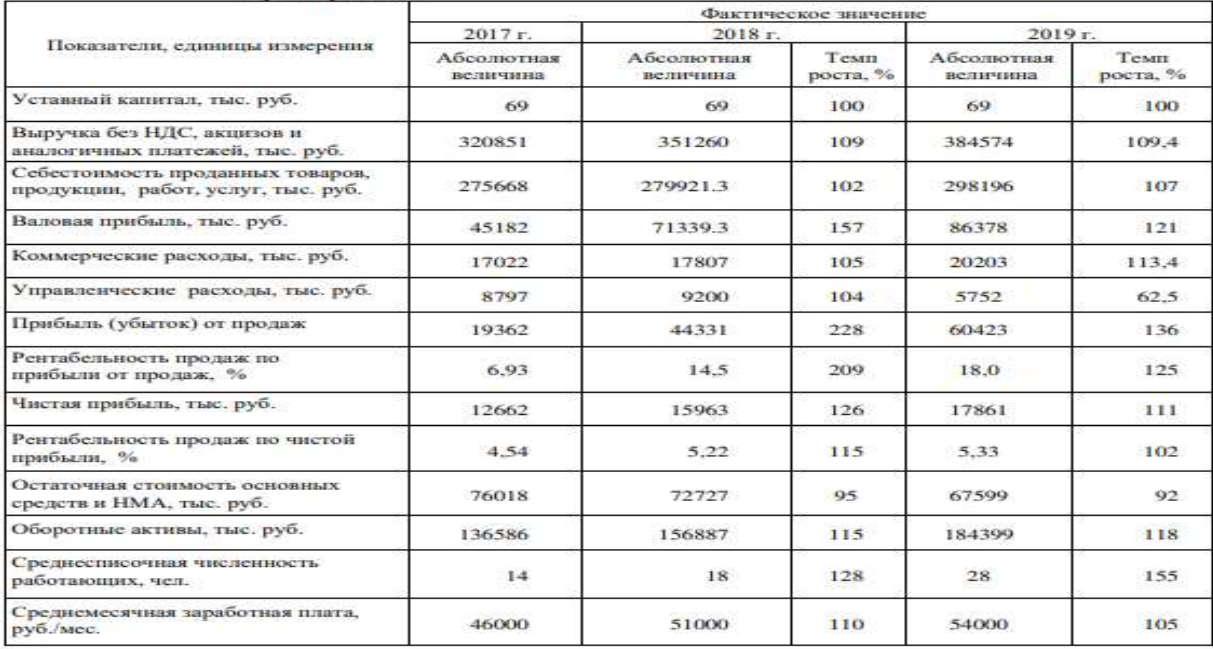

Допускается нумерация граф таблицы арабскими цифрами в тех случаях, когда в тексте документа приведены ссылки на них (например, «Цены на ячмень 2013 года приведены в графе 4»), при делении таблицы на части, а также при переносе части таблицы на следующую страницу.

Допускается помещать таблицу вдоль длинной (горизонтальной) стороны листа, при этом головку таблицы располагают с левой стороны листа.

Если объем таблицы больше одной страницы, то ее рекомендуется помещать в приложении. Тогда перед номером таблицы ставится обозначение приложения, которое отделяют точкой, например, Таблица А.2.

При делении таблицы на части слово «Таблица», ее номер и наименование помещают только над первой частью таблицы, над другими частями приводят слова «Продолжение таблицы Х», «Окончание таблицы Х» с указанием номера таблицы как в таблице 3.

Если все показатели, приведенные в графах таблицы, выражены в одной и той же единице физической величины, то ее обозначение необходимо помещать над таблицей справа, а при делении таблицы на части — над каждой ее частью как показано в таблице 3.

Таблица 3 - Средние цены производителей сельскохозяйственной продукции по Российской Федерации (2011-2018 гг.) за год

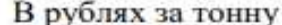

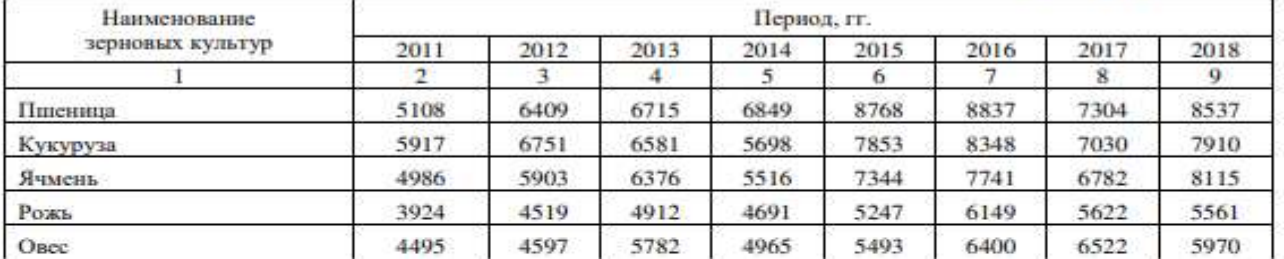

Окончание таблицы 3

В рублях за тонну

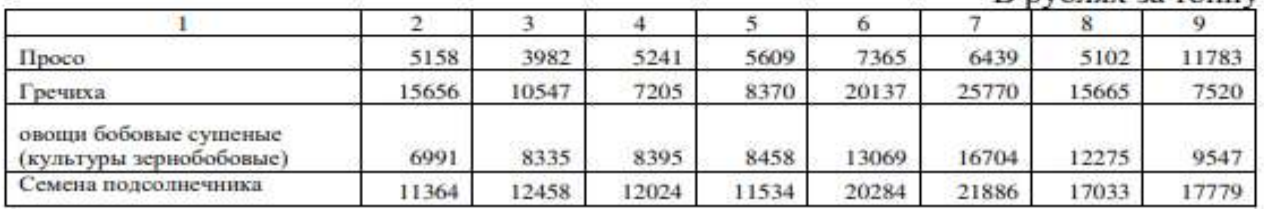

При подготовке курсовой работы обучающегося с использованием текстовых редакторов надпись «Продолжение таблицы» допускается не указывать, при этом необходимо повторять головку таблицы на каждой странице.

Таблицы с небольшим количеством граф допускается делить на части и помещать одну часть рядом с другой на одной странице, при этом повторяя головку таблицы в соответствии с таблиней 4.

Таблина 4

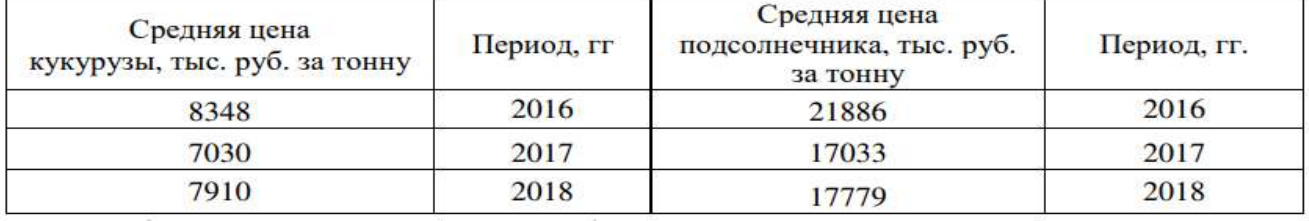

Графу «Номер по порядку» в таблицу включать не допускается.

При необходимости нумерации показателей, параметров или других данных порядковые номера следует указывать в первой графе (боковике) таблицы непосредственно перед их наименованием. Перед числовыми значениями величин и т.п. порядковые номера не проставляют.

Для сокращения текста заголовков и подзаголовков граф отдельные понятия заменяют буквенными обозначениями, установленными ГОСТ 2.321 или другими обозначениями, если они пояснены в тексте или приведены на рисунках.

Обозначение единицы величины, общей для всех данных в строке, следует указывать после ее наименования. Допускается при необходимости выносить в отдельную строку (графу) обозначение единицы величины в соответствии с таблицей 5.

#### Таблица 5

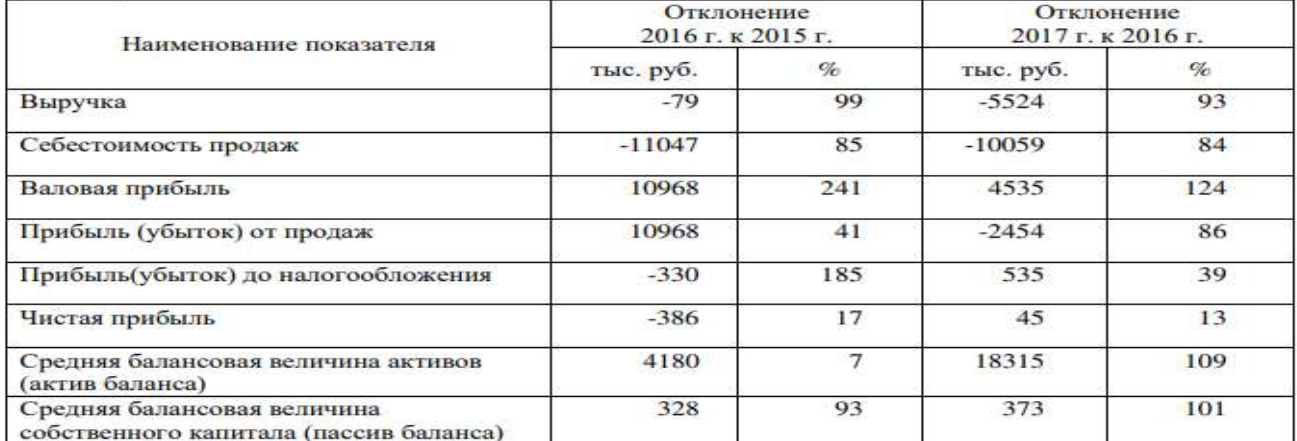

При отсутствии отдельных данных в таблице следует ставить прочерк (тире).

Текст, повторяющийся в строках одной и той же графы и состоящий из одиночных слов, чередующихся с цифрами, заменяют кавычками. Если повторяющийся текст состоит из двух и более слов, при первом повторении его заменяют словами «То же», а далее кавычками. Если предыдущая фраза является частью последующей, то допускается заменить ее словами «То же» и добавить дополнительные сведения.

Заменять кавычками повторяющиеся в таблице цифры, математические знаки, знаки процента, обозначения нормативных документов не допускается.

При указании в таблице последовательных интервалов чисел, охватывающих все числа ряда, их следует записывать «От…до…включ.», «Св….до…..включ.».

В интервале, охватывающем числа ряда, между крайними числами ряда в таблице допускается ставить тире.

Числовое значение показателя проставляют на уровне последней строки наименования показателя.

Значение показателя, приведенное в виде текста, записывают на уровне первой строки наименования показателя.

Цифры в графах таблиц должны проставляться так, чтобы разряды чисел во всей графе были расположены один под другим, если они относятся к одному показателю, при этом количество десятичных знаков для всех значений должно быть одинаково.

При необходимости пояснения отдельных данных, приведенных в таблице, используют сноску или примечание. В конце таблицы вначале приводят сноску, а затем примечание. Примечание к таблице помещают в конце таблицы над линией, обозначающей окончание таблицы и отделяют от таблицы сплошной тонкой линией.

При наличии в письменной работе обучающегося небольшого по объему цифрового материала, его следует давать текстом, располагая цифровые данные в виде колонок.

#### *Пример*

# *Финансовые показатели предприятия за 2018 год:*

*- выручка 85423 тыс. руб.*

*- себестоимость продаж 75431 тыс. руб.*

*- прибыль от продаж 14562 тыс. руб.*

- *- чистая прибыль 328 тыс. руб.*
- Примечания

Примечания приводят в тексте, если необходимы пояснения или справочные данные к содержанию текста, таблиц или иллюстративного материала. Примечания не должны содержать требований.

Примечания следует помещать непосредственно после текстового, иллюстративного материала или в таблице, к которым относятся эти примечания, и печатать с прописной буквы с абзацного отступа. Примечание к таблице помещают в конце таблицы над линией, обозначающей окончание таблицы.

Примечания выделяют уменьшенным размером шрифта. Слово «Примечание» выделяют разрядкой (для этого надо выбрать Шрифт $\rightarrow$ Дополнительно $\rightarrow$ Интервал $\rightarrow$ Разреженный $\rightarrow$ на 1,3 пт).

Если примечание одно, то после слова «Примечание» ставится тире и текст примечания печатается с прописной буквы. Несколько примечаний нумеруют по порядку арабскими цифрами. После слова «Примечания двоеточие не ставят.

#### *Примеры*

*1 Примечание – Консенсус не обязательно предполагает полное единодушие. 2 Примечания*

*1 Несколько примечаний нумеруют по порядку арабскими цифрами.* 

*2 После слова «Примечания» двоеточие не ставят*

Сноски

Сноски применяют, когда необходимо пояснить отдельные слова (перевод), словосочетания или данные (откуда заимствован материал), приведенные в тексте. Знак сноски ставят непосредственно после поясняемого слова или предложения надстрочными арабскими цифрами без пробела, а также перед поясняющим текстом. Для каждой страницы используют отдельную систему нумерации сносок.

Сноску располагают с абзацного отступа внизу полосы (в конце страницы) с левой стороны, отделяя ее от текста короткой тонкой линией. (Ссылки  $\rightarrow$  Вставить сноску). Сноску выделяют уменьшенным размером шрифта, в конце сноски ставят точку.

*Пример – При неравномерных темпах повышения цен на сельскохозяйственную продукцию и промышленные средства производства, энергию и услуги возникает многоразовый их диспаритет<sup>1</sup>* .

Процесс нарушения (расбалансированности, диспропорциональности) соотношения уровней цен на продукцию сельского хозяйства и промышленности (а также и других отраслей макроэкономики).

Ссылки

**.** 

При необходимости дать информацию о цитируемом, рассматриваемом или упоминаемом в работе информационном ресурсе (его составной части) приводят библиографическую ссылку. Библиографические сведения об этом ресурсе должны быть достаточны для его идентификации. **Давать ссылку можно на все виды информационных** 

# **ресурсов в соответствии с ГОСТ Р 7.0.5.**

\_\_\_\_\_\_\_\_\_\_\_\_\_\_\_\_\_\_\_\_\_\_\_\_\_\_\_\_\_\_\_\_\_\_

**В курсовой работе необходимо применять подстрочные, вынесенные из текста вниз полосы (в сноску) библиографические ссылки.** 

Подстрочная библиографическая ссылка оформляется как примечание, вынесенное из текста вниз полосы. При нумерации подстрочных библиографических ссылок применяют единообразный порядок для всего данного текста: сквозную нумерацию по всему тексту или в пределах раздела и т.п., или – для данной страницы документа. Пример<sup>1</sup>

При подстрочной библиографической ссылке на электронный ресурс допускается указывать только его электронный адрес используя аббревиатуру "URL" (Uniform Resource Locator – унифицированный указатель ресурса). <sup>2</sup>

При повторе библиографических ссылок на один и тот же объект различают ссылки:

 первичные, в которых библиографические сведения приводятся впервые в данном документе;

<sup>&</sup>lt;sup>1</sup> Ковалев В.В. Финансовый анализ: методы и процедуры : учебное пособие. Москва, 2017. С. 145.

<sup>&</sup>lt;sup>2</sup> URL: http://www.nlr.ru/lawcenter/izd/index.html. При повторе библиографических ссылок на один и тот же объект различают ссылки:

 повторные, в которых ранее указанные библиографические сведения повторяют в сокращенной форме.

Повторные ссылки могут быть внутритекстовыми, подстрочными. Повторную ссылку на один и тот же документ (группу документов) или его часть приводят в сокращенной форме при условии, что все необходимые для идентификации и поиска этого документа библиографические сведения указаны в первичной ссылке на него. Выбранный прием сокращения библиографических сведений используется единообразно для всего текста.

## *Примеры*

*Подстрочная ссылка:* 

*- первичная – <sup>1</sup> Гаврилов В.П., Ивановский С.И. Общество и природная среда. Москва : Наука, 2006. 210 с.* 

*- повторная – <sup>1</sup> Гаврилов В.П., Ивановский С.И. Общество и природная среда. С. 81.* 

*- первичная – <sup>2</sup> ГОСТ Р 7.0.4-2006. Издания. Выходные сведения. Общие требования и правила оформления. Москва, 2006. II, 43 с. (Система стандартов по информ., библ. и изд. делу).* 

### *- повторная – <sup>6</sup>ГОСТ Р 7.0.4-2006. С. 5*

Есть особенности составления библиографических ссылок на электронные ресурсы. В ссылках можно указывать электронный ресурс локального и удаленного доступа. Ссылки составляют как на электронные ресурсы в целом (электронные документы, базы данных, порталы, сайты, веб-страницы, форумы и т.д.), так и на составные части электронных ресурсов (разделы и части электронных документов, порталов, сайтов, веб-страниц, публикации в электронных сериальных изданиях, сообщения на форумах и т.п.).

#### *Примеры*

*1 (Российские правила каталогизации. Ч. 1. Основные положения и правила [Электронный ресурс] / Рос. библ. ассоц., Межрегион. ком. по каталогизации. – Москва, 2004. – 1 CD-ROM. – Загл. с этикетки диска).* 

*2 Федеральная служба государственной статистики [Электронный ресурс] : Официальный сайт. URL: http://www.gks.ru/ (дата обращения : 29.10.2022).*

Примечание об ограничении доступности приводят в ссылках на документы из локальных сетей, а также из полнотекстовых баз данных, доступ к которым осуществляется на договорной основе или по подписке (например, «Кодекс», «Гарант», «Консультант Плюс» и т.п.)

*Пример – <sup>5</sup> О введении надбавок за сложность, напряженность и высокое качество работы [Электронный ресурс]: указание М-ва соц. защиты Рос. Федерации от 14 июля 1992 г. N 1-49-У. Документ опубликован не был. Доступ из справ.-правовой системы "Консультант Плюс"*

Для электронных ресурсов удаленного доступа приводят примечание о режиме доступа, в котором допускается вместо слов «Режим доступа» (или их эквивалента на другом языке) использовать для обозначения электронного адреса аббревиатуру «URL». Информацию о протоколе доступа к сетевому ресурсу (ftp, http и т.п.) и его электронный адрес приводят в формате унифицированного указателя ресурса.

После электронного адреса в круглых скобках приводят сведения о дате обращения к электронному сетевому ресурсу: после слов «дата обращения» указывают число, месяц и год:

Примеры

*1. Весь Богородский уезд: форум // Богородск – Ногинск. Богородское краеведение: сайт. Ногинск, 2021. URL: http://www.bogorodsk-noginsk.ru/forum/ (дата обращения: 20.02.2022).* 

*2. Инвестиции останутся сырьевыми // PROGNOSIS.RU: ежедн.интернет-изд. 2006. 25 янв. URL: http://www.prognosis.ru/print.html?id=6464 (дата обращения: 19.03.2022).*

*3. Жилищное право: актуальные вопросы законодательства: электрон.журн. 2022. N 1. URL: http://www.gilpravo.ru (дата обращения: 20.08.2022)*

В тексте курсовой работы обучающегося могут быть даны ссылки на разделы, приложения, формулы, таблицы, рисунки (элементы) самой курсовой работы обучающегося. При ссылке на элемент, размещенный в тексте, необходимо указать в скобках его обозначение (номер). Ссылки на очень отдаленные рисунки и таблицы рекомендуется сопровождать с указанием страницы, где они размещены.

Ссылки внутри текста работы приводятся без скобок так, чтобы они составляли одно целое с текстом.

#### *Примеры*

*1. «...как показано в таблице 1 на стр. 25»;* 

*2. «в соответствии с заданием...»;*

*3. «в разделе 2...».* 

Повторные ссылки на объекты ссылок допускается приводить в круглых скобках. Если ссылка делается в круглых скобках, ее следует начинать сокращенным словом «см.».

#### *Пример – (см. формулу (2.14), (см. задание), (см. раздел 3), (см. рисунок 4.1).*

При ссылке на части рисунков, обозначенные буквами (а, б, в), после номера рисунка ставится соответствующая буква.

## *Пример – «на рисунке 4.1, а»; «(см. рис. 4.1, а)».*

Перечень использованных информационных ресурсов

В структурный элемент «Перечень использованных информационных ресурсов» включают перечень ссылочных ресурсов, которые приведены в тексте. При этом перечень ссылочных ресурсов составляют в порядке их упоминания в тексте работы и ее приложений согласно приведенной в квадратных скобках нумерации данных ресурсов.

Сведения о ресурсах следует располагать в порядке появления ссылок на ресурсы в тексте и нумеровать арабскими цифрами с точкой и печатать с абзацного отступа.

Оформление перечня использованных информационных ресурсов должно быть выполнено в соответствии с правилами библиографического описания документов по ГОСТ Р 7.0.100. Основные правила библиографического описания изложены в документах «Правила по оформлению письменных работ обучающихся для гуманитарных направлений подготовки» и «Правила по оформлению письменных работ обучающихся для технических направлений подготовки».

В перечне использованных информационных ресурсов приводят краткие библиографические описания, состоящие из следующих обязательных элементов:

- область заглавия (фамилия автора и заголовок);
- сведения об ответственности (фамилии авторов);
- область издания (сведения об издании);
- область публикации (город, издательство, год издания);
- сведения об объеме (количество страниц).

Перечень информационных ресурсов оформляется в соответствии с выходными данными в следующем порядке:

- нормативные правовые акты;

- научная и учебная литература;
- периодические издания (газеты, журналы);
- иностранные издания;

- ресурсы сети Интернет.

**Примеры оформления различных видов информационных ресурсов приведены в ГОСТ Р 7.0.100.**

### Приложения

Структурный элемент «Приложение» должен иметь общую с остальной частью пояснительной записки сквозную нумерацию страниц.

Приложения обозначаются прописными буквами русского алфавита, начиная с А, за исключением букв: Ё, З, Й, О, Ч, Я, Ь, Ы, Ъ. Если в письменной работе обучающегося одно приложение, оно обозначается как «Приложение А».

Текст каждого приложения (при необходимости) может быть разделен на разделы, подразделы, пункты, которые нумеруются в пределах каждого приложения. Перед номером (раздела, подраздела, пункта) ставится обозначение этого приложения.

Примеры

*А).* 

*1 А.1 Наименование раздела; А.2 Наименование раздела (для разделов приложения* 

*2 Б.1 Наименование раздела; Б.2 Наименование раздела (для разделов приложения Б).* 

Рисунки, таблицы, формулы, помещаемые в приложении, обозначают отдельной нумерацией арабскими цифрами с добавлением перед цифрой обозначения приложения.

*Пример – Рисунок А.3, формула (Б.1), таблица В.1.*

#### **Указания для выполнения разделов курсовой работы**

Курсовую работу должны отличать четкость построения; логическая последовательность изложения материала, раскрывающего тему работы; убедительность аргументации; краткость и четкость формулировок, доказательность выводов и основательность рекомендаций.

Введение

Введение курсовой работы, как правило, должно включать в себя следующее: актуальность выбранной темы; формулировку цели и задач исследования; цель и содержание поставленных задач*,* объект и предмет исследования, избранный метод (или методы) исследования, теоретическая значимость и практическая значимость полученных результатов. Стиль изложения введения тезисный, форма изложения постановочная.

Текст введения не делят на структурные элементы (пункты, подпункты).

Основная часть

Основная часть курсовой работы включает в себя следующие разделы:

- теоретическая часть до 10 страниц (наименование темы, пункты и подпункты в соответствии с содержанием работы);
- расчетная (аналитическая) часть до 15 страниц;

Раздел 1 (теоретическая часть)

В теоретической части курсовой работы необходимо определить источники экономической информации, применяемые при организации кредитной работы в банке, а также рассмотреть теоретические вопросы выбранной темы.

Раздел 2 (расчетная часть)

Расчетная (аналитическая часть) представляет собой расчет и анализ основных показателей по избранной теме и рассмотренных в теоретической части курсовой работы. При проведении анализа необходимо рассматривать деятельность банка в динамике за 3 года. Необходимо проанализировать динамику и структуру основных показателей, дать общую оценку и по факторам, сформулировать выводы. Данные результатов целесообразно отразить в таблицах и графиках.

Заключение

Структурный элемент «Заключение» является обязательным для курсовой работы, его содержание уточняет руководитель работы в зависимости от темы и задания. Текст заключения не делят на подразделы, пункты, подпункты. В заключении необходимо отразить выводы по результатам изученной темы, указать проблемы, недостатки, особенности и достоинства, а также предложения по улучшению деятельности банка на основе проведенного анализа по теме работы.

Перечень использованных информационных ресурсов

В структурный элемент «Перечень использованных информационных ресурсов» включают перечень ссылочных ресурсов, которые приведены в тексте.

Приложения

Приложения (при необходимости) включает вспомогательные материалы (схемы, графики, таблицы, анкеты и пр.), на которые даются ссылки в тексте курсовой работы (приложения не включаются в общее количество страниц курсовой работы).

## Критерии оценки курсовой работы

#### Защита курсовой работы

После выполнения работы, но не позднее даты, указанной в графике в соответствии с учебным планом, она предоставляется руководителю на проверку. Руководитель курсовой работы пишет отзыв, в котором указывается степень разработки темы, полнота охвата информационных ресурсов, правильность и научная обоснованность выводов, актуальность и оформление работы, правильность расчетов, вывод о готовности курсовой работы к защите.

При выявлении серьезных недостатков, студенту предлагается их устранить.

После того, как получен отзыв руководителя на курсовую работу, вносить изменения в нее не допускается.

В процессе защиты обучающийся должен кратко сформулировать цели и задачи курсовой работы, охарактеризовать объект и предмет исследования, изложить основные выводы, полученные на основе аналитической части курсовой работы.

Оценка «отлично» Тема курсовой работы раскрыта в полной мере, работа выполнена самостоятельно, содержит анализ практических проблем. Представленный в ней материал свидетельствует о глубоком понимании автором рассматриваемых вопросов. Изложение материала работы отличается логической последовательностью, наличием иллюстративно-аналитического материала (таблицы, диаграммы, схемы и т. д.), ссылок на литературные и нормативные источники, завершается конкретными выводами. Курсовая работа оформлена аккуратно, в соответствии с предъявленными требованиями. Оценка «хорошо» Раскрыто основное содержание темы, работа выполнена преимущественно самостоятельно, содержит анализ практических проблем. Представленный в ней материал свидетельствует о достаточно глубоком понимании автором рассматриваемых вопросов. Изложение материала работы отличается логической последовательностью, наличием иллюстративно-аналитического материала (таблицы, диаграммы, схемы и т. д.), ссылок на литературные и нормативные источники, завершается конкретными выводами. Имеются недостатки, не носящие принципиального характера. Курсовая работа оформлена аккуратно, в соответствии с предъявленными требованиями Оценка «удовлетворительно» Тема курсовой работы раскрыта частично, работа выполнена в основном самостоятельно, содержит элементы анализа реальных проблем. Не все рассматриваемые вопросы изложены достаточно глубоко, есть нарушения логической последовательности, ограниченно применяется иллюстративно-аналитический материал (таблицы, диаграммы, схемы и т. д.), ссылки на литературные и нормативные источники. Курсовая работа оформлена с некоторыми нарушениями Оценка «неудовлетворительно» Не раскрыта тема курсовой работы. Работа выполнена несамостоятельно, носит описательный характер. Ее материал изложен неграмотно, без логической последовательности, применения иллюстративно-аналитического материала (таблиц, диаграмм, схем и т. д.), ссылок на литературные и нормативные источники. Курсовая работа оформлена с грубыми нарушениями.

Критерии оценки курсовой работы

#### **Основная литература**

1. Банковское дело [Электронный ресурс] : Учебник Для СПО / Тавасиев Ахсар Мухаевич ; Тавасиев А. М. - 3-е изд. - Москва : Юрайт, 2021. - 534 с. - (Профессиональное образование). - Книга находится в ЭБС «Юрайт». - ISBN 978-5-534-14450-5 : 1479.00.

2. Банковское кредитование [Электронный ресурс] : Учебник / Тавасиев Ахсар Мухаевич, Мазурина Татьяна Юрьевна ; Государственный университет управ ления; Воронежский государственный лесотехнический университет имени Г.Ф. Морозова. - 2. - Москва : ООО "Научно-издательский центр ИНФРА-М", 2020. - 366 с. - Книга находится в ЭБС «Znanium.com». - Среднее профессиональное образование. - ISBN 978-5-16-014239-5. - ISBN 978-5-16-106899-1.

3. Бухгалтерский финансовый учет [Электронный ресурс] : Учебник Для СПО / Бухарева Лидия Владимировна [и др.] ; под ред. Дмитриевой И. М., Малицкой В. Б., Харакоз Ю. В. - 5-е изд. - Москва : Юрайт, 2021. - 528 с. - (Профессиональное образование). - Книга находится в ЭБС «Юрайт». - ISBN 978-5-534-15066-7 : 1459.00.

4. Деньги, кредит, банки [Электронный ресурс] : Учебник и практикум Для СПО / Катасонов Валентин Юрьевич [и др.] ; под ред. Катасонова В.Ю., Биткова В.П. - 3-е изд. - Москва : Юрайт, 2021. - 559 с. - (Профессиональное образование). - Книга находится в ЭБС «Юрайт». - ISBN 978-5-534-14391-1 : 1539.00.

5. Деньги. Кредит. Банки [Электронный ресурс] : Учебник / Белотелова Нина Петровна, Белотелова Жанна Сергеевна ; Российский государственный социа льный университет; Российская таможенная академия. - 6. - Москва : Издательско-торговая корпорация "Дашков и К", 2020. - 380 с. - Книга находится в ЭБС «Znanium.com». - ВО - Бакалавриат. - ISBN 978-5-394-03826-6.

6. Операции банков с ценными бумагами. Валютные и сопутствующие операции [Электронный ресурс] : Учебное пособие Для СПО / Алексеева Диана Геннадьевна [и др.] ; отв. ред. Алексеева Д. Г., Пыхтин С. В. - Москва : Юрайт, 2020. - 182 с. - (Профессиональное образование). - Книга находится в ЭБС «Юрайт». - ISBN 978-5-534-11416-4 : 589.00.

7. Основы банковского дела [Электронный ресурс] : Учебник / Стародубцева Елена Борисовна ; Финансовый университет при Правительстве Российской Фе дерации. - 2. - Москва : Издательский Дом "ФОРУМ", 2020. - 288 с. - Книга находится в ЭБС «Znanium.com». - Среднее профессиональное образование. - ISBN 978-5-8199-0819-8. - ISBN 978-5-16-101963-4. - ISBN 978-5-16-014319-4.

8. Основы банковского дела: безопасность банковской деятельности [Электронный ресурс] : Учебник Для СПО / Гамза Владимир Андреевич, Ткачук Игорь Борисович, Жилкин Иван Михайлович ; Гамза В. А., Ткачук И. Б., Жилкин И. М. - 5-е изд. - Москва : Юрайт, 2021. - 455 с. - (Профессиональное образование). - Книга находится в ЭБС «Юрайт». - ISBN 978-5-534-13988-4 : 1279.00.

9. Осуществление кредитных операций: банковское кредитование [Электронный ресурс] : Учебник и практикум Для СПО / Алексеева Диана Геннадьевна, Пыхтин Сергей Валентинович ; Алексеева Д. Г., Пыхтин С. В. - Москва : Юрайт, 2021. - 128 с. - (Профессиональное образование). - Книга находится в ЭБС «Юрайт». - ISBN 978-5-534-10276-5 : 389.00.

10. Финансовое право. Практикум [Электронный ресурс] : Учебное пособие Для СПО / Ашмарина Елена Михайловна [и др.] ; под ред. Ашмариной Е.М., Тереховой Е.В. - 2-е изд. - Москва : Юрайт, 2021. - 300 с. - (Профессиональное образование). - Книга находится в ЭБС «Юрайт». - ISBN 978-5-534-08817-5 : 889.00.

11. Финансы, денежное обращение и кредит [Электронный ресурс] : Учебник / Климович Владимир Петрович ; Финансовый университет при Правительстве Российской

Федерации. - 4. - Москва : Издательский Дом "ФОРУМ", 2021. - 336 с. - Книга находится в ЭБС «Znanium.com». - Среднее профессиональное образование. - ISBN 978-5-8199-0701-6. - ISBN 978-5-16-103243-5. - ISBN 978-5-16-013237-2.

12. Финансы, денежное обращение и кредит [Электронный ресурс] : Учебник и практикум Для СПО / Бураков Дмитрий Владимирович [и др.] ; под ред. Буракова Д.В. - 2-е изд. - Москва : Юрайт, 2021. - 366 с. - (Профессиональное образование). - Книга находится в ЭБС «Юрайт». - ISBN 978-5-534-10231-4 : 1059.00.

13. Финансы, денежное обращение и кредит [Электронный ресурс] : Учебник Для СПО / Алиев Умар Исмаилович [и др.] ; под ред. Чалдаевой Л. А. - 4-е изд. - Москва : Юрайт, 2021. - 434 с. - (Профессиональное образование). - Книга находится в ЭБС «Юрайт». - ISBN 978-5-534- 13969-3 : 1229.00.

#### **Дополнительная литература**

1. Банковское дело [Электронный ресурс] : Учебник Для СПО / Тавасиев Ахсар Мухаевич ; Тавасиев А. М. - 3-е изд. - Москва : Юрайт, 2021. - 534 с. - (Профессиональное образование). - Книга находится в ЭБС «Юрайт». - ISBN 978-5-534-14450-5 : 1479.00.

2. Банковское дело в 2 ч. Часть 2 [Электронный ресурс] : Учебник Для СПО / Мартыненко Надежда Николаевна [и др.] ; Мартыненко Н. Н., Маркова О. М., Рудакова О. С., Сергеева Н. В. - 2-е изд. - Москва : Юрайт, 2021. - 368 с. - (Профессиональное образование). - Книга находится в ЭБС «Юрайт». - ISBN 978-5-534-08471-9 : 1059.00.

3. Деньги, кредит, банки [Электронный ресурс] : Учебник и практикум Для СПО / Кропин Юрий Анатольевич ; Кропин Ю. А. - 3-е изд. - Москва : Юрайт, 2021. - 391 с. - (Профессиональное образование). - Книга находится в ЭБС «Юрайт». - ISBN 978-5-534-14879-4 : 1119.00.

4. Деньги, кредит, банки [Электронный ресурс] : Учебник и практикум Для СПО / Звонова Елена Анатольевна, Топчий Валентин Данилович ; Звонова Е. А., Топчий В. Д. ; под общ. ред. Звоновой Е.А. - Москва : Юрайт, 2021. - 456 с. - (Профессиональное образование). - Книга находится в ЭБС «Юрайт». - ISBN 978-5-534-14627-1 : 1029.00.

5. Деятельность кредитно-финансовых институтов [Электронный ресурс] : Учебник Для СПО / Дворецкая Алла Евгеньевна ; Дворецкая А. Е. - 3-е изд. - Москва : Юрайт, 2021. - 551 с. - (Профессиональное образование). - Книга находится в ЭБС «Юрайт». - ISBN 978-5-534-14988-3 : 1519.00.

6. Организация кредитной работы [Электронный ресурс] : Учебник / Казимагомедов Абдулла Аседуллаевич ; Дагестанский государственный университет. - 1. - Москва : ООО "Научно-издательский центр ИНФРА-М", 2021. - 198 с. - Книга находится в ЭБС «Znanium.com». - Среднее профессиональное образование. - ISBN 978-5-16-015144-1. - ISBN 978-5-16-106966-0.

7. Основы банковского дела [Электронный ресурс] : Учебное пособие / Горелая Наталия Васильевна, Карминский Александр Маркович ; Национальный исследовательский университет "Высшая школа экономики", ф-л Санкт-Петербург; Национальный исследовательский университет "Высшая школа экономики"; Московский государственный технический университет им. Н.Э. Баумана; Московский

государственный институт международных отношений (университет) Министерства иностранных дел Российской Федерации. - 1. - Москва : Издательский Дом "ФОРУМ", 2022. - 272 с. - Книга находится в ЭБС «Znanium.com». - ВО - Бакалавриат. - ISBN 978-5-8199-0534-0. - ISBN 978-5-16-101626-8. - ISBN 978-5-16-006279-2.

8. Учет и операционная деятельность в банке [Электронный ресурс] : учебное пособие по направлениям подготовки 38.03.01 «экономика», 38.04.01 «экономика» / В.А. Якимова ; Якимова В. А. - Благовещенск : АмГУ, 2017. - 279 с. - Книга находится в ЭБС «Лань». - Книга из коллекции АмГУ - Экономика и менеджмент.

9. Финансы и кредит. Современные концепции [Электронный ресурс] : Учебник / Басс Александр Борисович, Бураков Дмитрий Владимирович ; Финансовый университет при П равительстве Российской Федерации; Московский государственный университет им.

М.В. Ломоносова, экономический факультет. - 1. - Москва : ООО "Научно-издательский центр ИНФРА-М", 2021. - 313 с. - Книга находится в ЭБС «Znanium.com». - ВО - Магистратура. – ISBN 978-5-16-015711-5. - ISBN 978-5-16-108107-5.

10. Финансы, денежное обращение и кредит [Электронный ресурс] : Учебник и практикум Для СПО / Бураков Дмитрий Владимирович [и др.] ; под ред. Буракова Д.В. - 2-е изд. - Москва : Юрайт, 2021. - 366 с. - (Профессиональное образование). - Книга находится в ЭБС «Юрайт». - ISBN 978-5-534-10231-4 : 1059.00.

11.Финансы, денежное обращение и кредит [Электронный ресурс] : Учебник Для СПО / Алиев Умар Исмаилович [и др.] ; под ред. Чалдаевой Л. А. - 4-е изд. - Москва : Юрайт, 2021. - 434 с. - (Профессиональное образование). - Книга находится в ЭБС «Юрайт». - ISBN 978-5-534- 13969-3 : 1229.00.

# **Перечень профессиональных баз данных и информационных справочных систем ресурсов информационно-телекоммуникационной сети «Интернет»**

- 11. http://www.consultant.ru справочная правовая система «Консультант Плюс»
- 12. http://www.garant.ru справочная правовая система «Гарант»
- 13. https://www.cbr.ru/ сайт Центрального Банка РФ
- 14. https://www.minfin.ru/ru сайт Министерства Финансов РФ
- 15. https://www.government.ru сайт Правительства России
- 16. https://www.banki.ru Портал банковской аналитики
- 17. http://www.bankir.ru. сайт Информационного агентства портала Bankir.ru
- 18. https://www.nspk.ru (Национальная система платежных карт МИР)
- 19. https://www.expert.ru журнал "Эксперт"
- 20. https://www.worldeconomy.ru сайт статей из ведущих западных экономических изданий по тематике, связанной с проблемами и перспективами развития мировой экономики
- 21. http://www.arb.ru. сайт Ассоциации российских банков

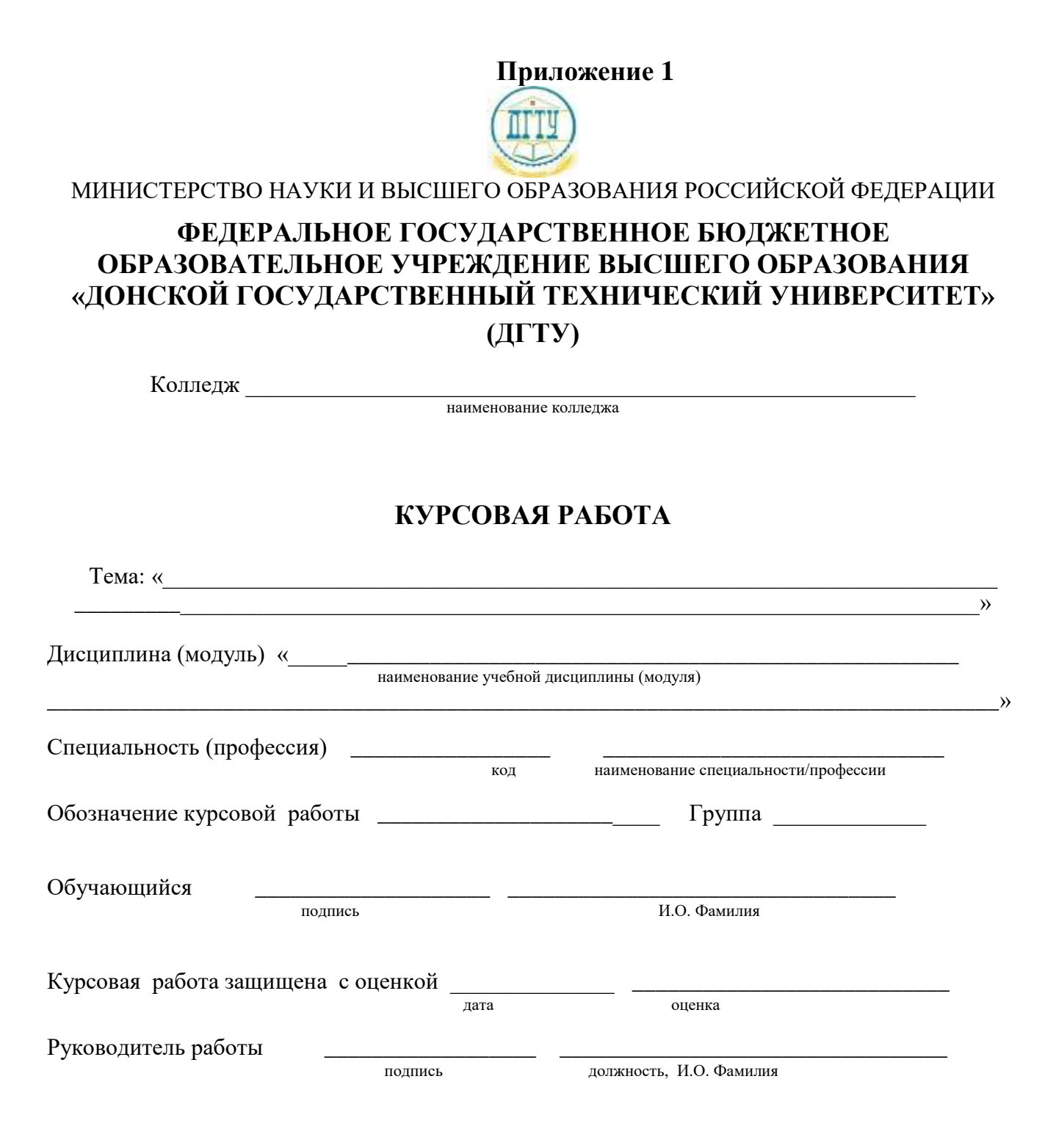

Ростов-на-Дону 20\_\_

Приложение 2

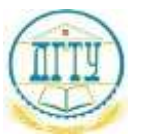

МИНИСТЕРСТВО НАУКИ И ВЫСШЕГО ОБРАЗОВАНИЯ РОССИЙСКОЙ ФЕДЕРАЦИИ

# ФЕДЕРАЛЬНОЕ ГОСУДАРСТВЕННОЕ БЮДЖЕТНОЕ ОБРАЗОВАТЕЛЬНОЕ УЧРЕЖДЕНИЕ ВЫСШЕГО ОБРАЗОВАНИЯ «ДОНСКОЙ ГОСУДАРСТВЕННЫЙ ТЕХНИЧЕСКИЙ УНИВЕРСИТЕТ»  $(ATTY)$

Колледж

наименование колледжа

# ЗАДАНИЕ

на выполнение курсовой работы

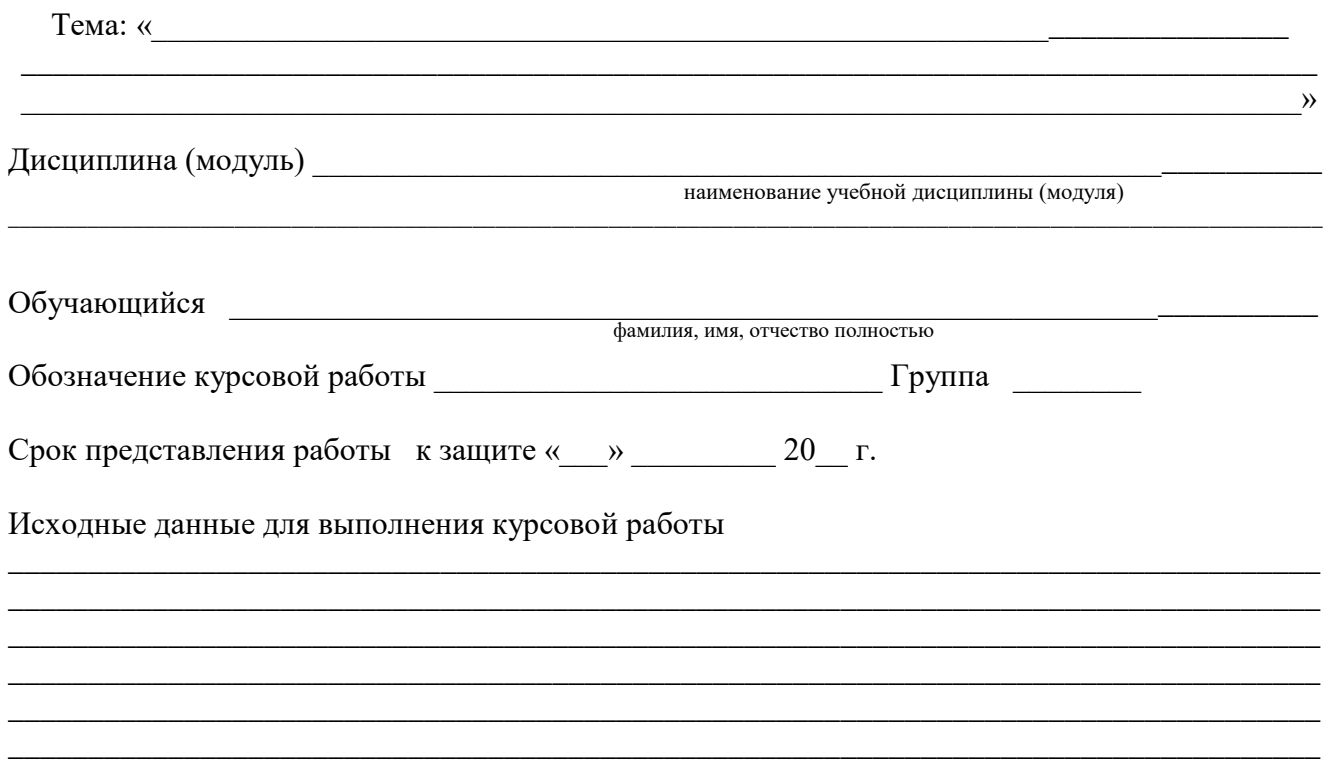

Содержание курсовой работы:

Введение:

Наименование и краткое содержание разделов:

 $\overline{2}$  $3.$ Заключение: <u> 1989 - Johann Stoff, amerikansk politiker (d. 1989)</u> Перечень графического и иллюстративного материалов:  $1.$  $3.$ 

Руководитель работы

полпись, лата

лолжность, И.О. Фамилия

Задание принял к исполнению

подпись, дата

 $\frac{1}{2} \left( \frac{1}{2} \right) \left( \frac{1}{2} \right) \left( \frac$ 

И.О. Фамилия

**Приложение 3** 

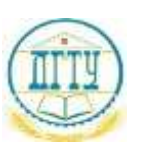

МИНИСТЕРСТВО НАУКИ И ВЫСШЕГО ОБРАЗОВАНИЯ РОССИЙСКОЙ ФЕДЕРАЦИИ

# **ФЕДЕРАЛЬНОЕ ГОСУДАРСТВЕННОЕ БЮДЖЕТНОЕ ОБРАЗОВАТЕЛЬНОЕ УЧРЕЖДЕНИЕ ВЫСШЕГО ОБРАЗОВАНИЯ «ДОНСКОЙ ГОСУДАРСТВЕННЫЙ ТЕХНИЧЕСКИЙ УНИВЕРСИТЕТ» (ДГТУ)**

## **ОТЗЫВ**

## **руководителя курсовой работы**

\_\_\_\_\_\_\_\_\_\_\_\_\_\_\_\_\_\_\_\_\_\_\_\_\_\_\_\_\_\_\_\_\_\_\_\_\_\_\_\_\_\_\_\_\_\_\_\_\_\_\_\_\_\_\_\_\_\_\_\_\_\_\_\_\_\_\_\_\_\_\_\_\_\_\_\_\_\_\_\_\_» \_\_\_\_\_\_\_\_\_\_\_\_\_\_\_\_\_\_\_\_\_\_\_\_\_\_\_\_\_\_\_\_\_\_\_\_\_\_\_\_\_\_\_\_\_\_\_\_\_\_\_\_\_\_\_\_\_\_\_\_\_\_\_\_\_\_\_\_\_\_\_\_\_\_\_\_\_\_\_\_\_

\_\_\_\_\_\_\_\_\_\_\_\_\_\_\_\_\_\_\_\_\_\_\_\_\_\_\_\_\_\_\_\_\_\_\_\_\_\_\_\_\_\_\_\_\_\_\_\_\_\_\_\_\_\_\_\_\_\_\_\_\_\_\_\_\_\_\_\_\_\_\_\_\_\_\_\_\_\_\_\_\_»

\_\_\_\_\_\_\_\_\_\_\_\_\_\_\_\_\_\_\_\_\_\_\_\_\_\_\_\_\_\_\_\_\_\_\_\_\_\_\_\_\_\_\_\_\_\_\_\_\_\_\_\_\_\_\_\_\_\_\_\_\_\_\_\_\_\_\_\_\_\_\_\_\_\_\_\_\_\_\_\_\_\_

по теме «\_\_\_\_\_\_\_\_\_\_\_\_\_\_\_\_\_\_\_\_\_\_\_\_\_\_\_\_\_\_\_\_\_\_\_\_\_\_\_\_\_\_\_\_\_\_\_\_\_\_\_\_\_\_\_\_\_\_\_\_\_\_\_\_\_\_\_\_\_\_\_\_\_\_

Ф.И.О. обучающегося полностью

Специальность/профессия

Текст отзыва

\_\_\_\_\_\_\_\_\_\_\_\_\_\_ \_\_\_\_\_\_\_\_\_\_\_\_\_\_\_\_\_ \_\_\_\_\_\_\_\_\_\_\_\_\_\_\_\_\_\_\_\_

должность подпись И.О. Фамилия

код наименование специальности/профессии

 $\begin{array}{c} \n\text{w} \quad \text{w} \quad \$